ERP

- 13 ISBN 9787111381563
- 10 ISBN 7111381564

出版时间:2012-6

 $(2012-06)$ 

页数:163

版权说明:本站所提供下载的PDF图书仅提供预览和简介以及在线试读,请支持正版图书。

www.tushu000.com

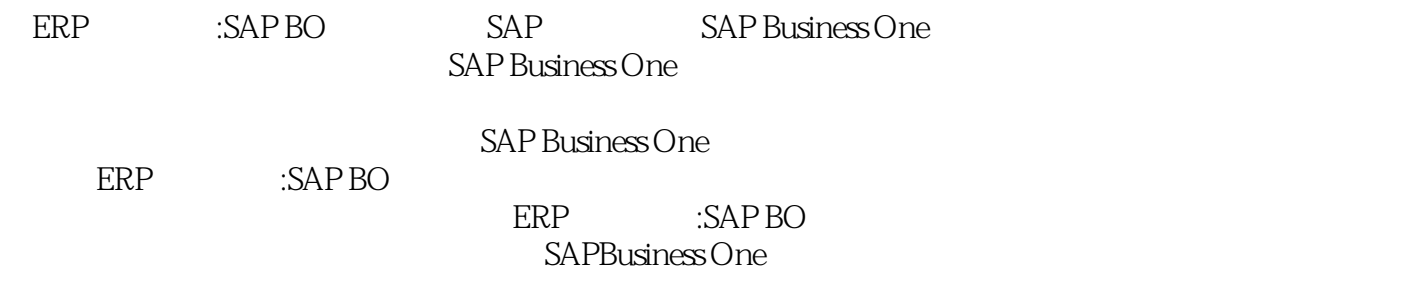

SAP Business One

前言第一章 ERP概述 第一节 什么是ERP 第二节 ERP的管理思想 第三节 应用ERP与企业的关系 第四 ERP<br>
P Business One SAP Business One SAP Business One<br>
SAP Business One

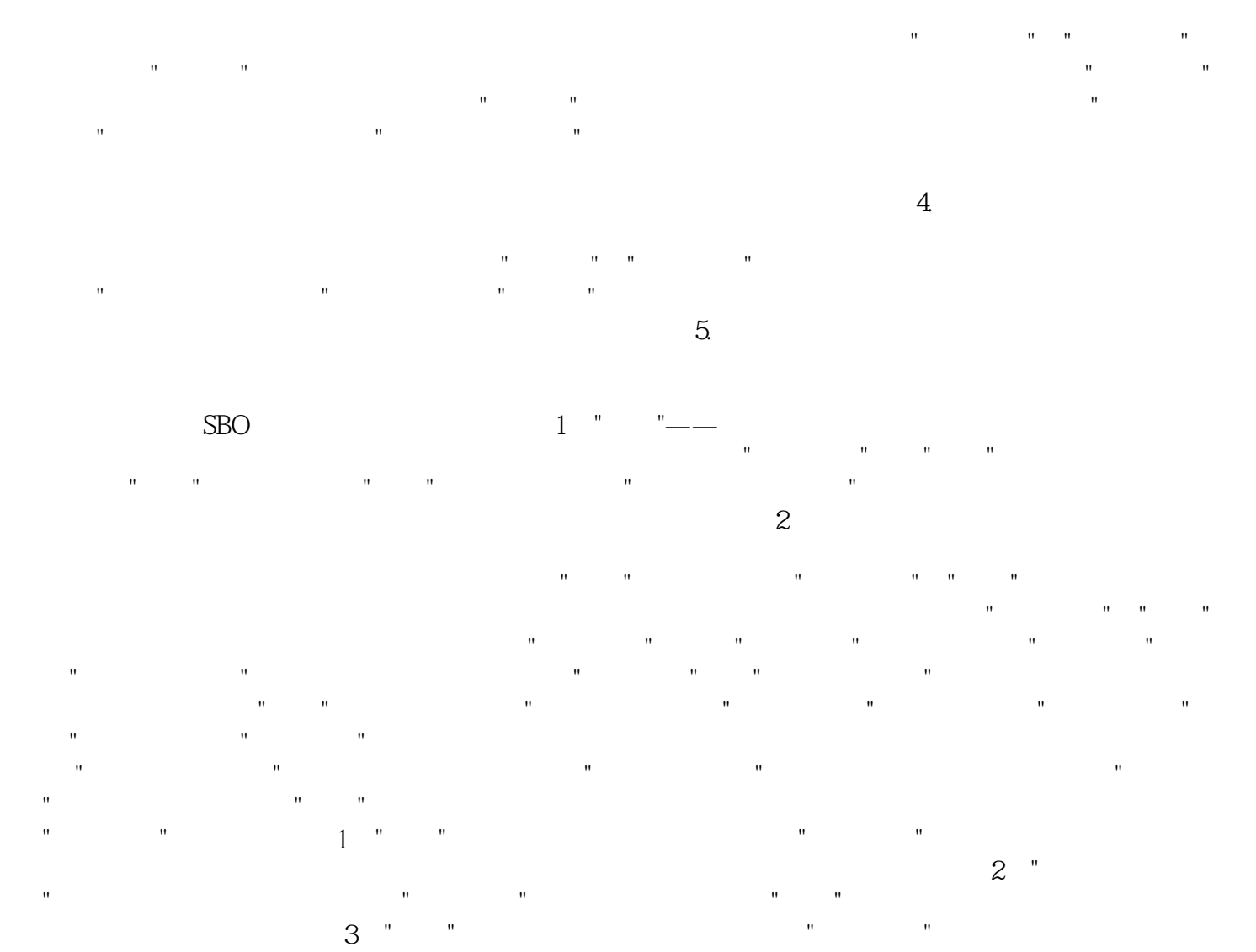

 $4$ "''' "":  $3$ 

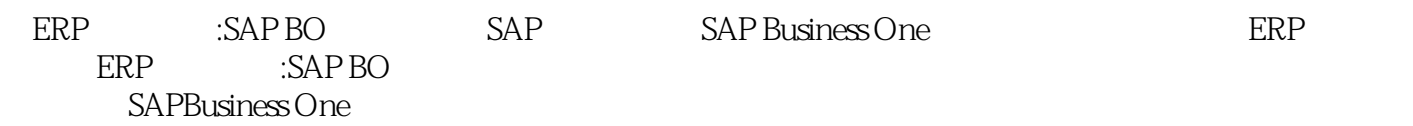

本站所提供下载的PDF图书仅提供预览和简介,请支持正版图书。

:www.tushu000.com